Fedora Install [Instructions](http://document.inmanuals.com/to.php?q=Fedora Install Instructions) >[>>>CLICK](http://document.inmanuals.com/to.php?q=Fedora Install Instructions) HERE<<<

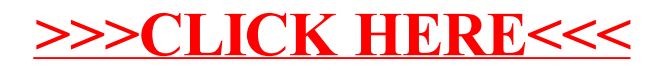